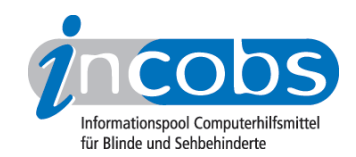

# Test 2004 - 2007 TK-4

Ergebnisse des INCOBS-Tests, Erhebungsdatum: 19.02.2007

- 1. Das Wichtigste auf einen Blick
- 2. Ausführliche Infos
- 3. Die Ergebnistabelle

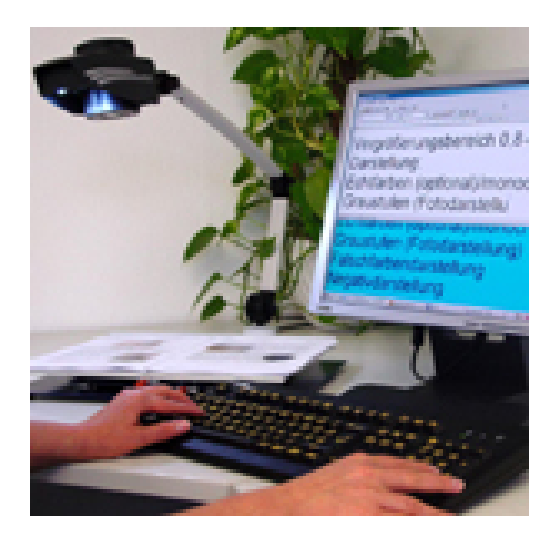

### **n1. Das Wichtigste auf einen Blick**

- Anbieter: steller-Technology
- Hardware-Bestandteile: Kameraelement mit Kombikamera, Bedienpult
- Fehlfarben: ja
- Echtfarben: ja
- Autofokus: ja
- Bildwiederholfrequenz: wie der jeweilige PC
- PC-Anschluss: ja, bis zu dreifache Bildschirmteilung
- freie Arbeitshöhe: variabel bis 67 cm
- Gerät portabel: ja
- Anmerkung: Kamera identisch mit der Steller Pocket, ist aber fest auf einen Kameraarm montiert und daher nicht als Handkamera einsetzbar.
- Fazit: Durch die verschiedenen Einstellmöglichkeiten eher ein Gerät für den Arbeitsplatz oder den versierten Anwender. Im Vergleich zur TK-4-color wurde auf eine Snapshot und eine Freeze-Funktion verzichtet. Der im Vergleich zur Steller Pocket stabilere Kameraarm erleichtert das Arbeiten am Schreibtisch.

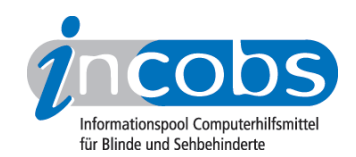

#### ■ 2. Ausführliche Infos

- Komponenten
- Bilddarstellung und Bedienung
- Fazit

#### Komponenten

Zur TK-4 gehört eine Kamera an einem Kameraarm und ein externes Bedienpult. Die Kamera kann für das Lesegut, für die mittlere Distanz und als Raumkamera eingesetzt werden.

#### Bilddarstellung und Bedienung

Es handelt sich um ein Echtfarbgerät, möglich ist auch die Darstellung in Falschfarben (wenn auch weniger als bei der TK4-color), Graustufen und mit Kontrastverstärkung. Der Autofokus kann abgestellt werden. Als weitere Lesehilfen können verschiedene Profile mit den jeweiligen Einstellungen zur Farbwahl, Vergrößerung etc. gespeichert werden. Im Vergleich zur TK-4-color wurde auf eine Snapshotfunktion und eine Freeze-Funktion verzichtet.

Bei der Nutzung ohne PC als reines Lesegerät wird TK-4 über ein separates Pult gesteuert. In Kombination mit einem PC kann sie durch Bildschirmmenü über Tastenkombinationen bedient werden. TK-4 sieht fast aus wie eine Schreibtischlampe. Die Höhe des Kameraarmes ist individuell einstellbar. Die Kamera kann in den Raum geschwenkt und durch Umstecken der Linse als Fernkamera genutzt werden.

Eine Teilung des Bildschirms ist möglich, für das PC- und das Kamerabild. Durch die individuelle Einstellung des Kameraarmes kann eine freie Arbeitshöhe (bis 67 cm) erreicht werden.

#### Fazit

Durch die verschiedenen Einstellmöglichkeiten eher ein Gerät für den Arbeitsplatz oder den versierten Anwender. Der im Vergleich zur Steller Pocket stabilere Kameraarm erleichtert das Arbeiten am Schreibtisch. Für Ausbildungs- oder Arbeitssituationen ist zudem die Möglichkeit der Ergänzung mit einer weiteren Kamera interessant.

# **n** 3. Die Ergebnistabelle

Sie können folgende Testabschnitte anspringen:

- Produktangaben
- Bilddarstellung
- weitere Kamerafunktionen

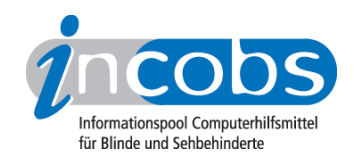

- Monitor und Anschlüsse
- Arbeitsplatzgestaltung
- Bedienung
- Lesehilfen, Service und Besonderheiten

## TK-4

(Dieses Produkt mit anderen vergleichen)

### Produktangaben

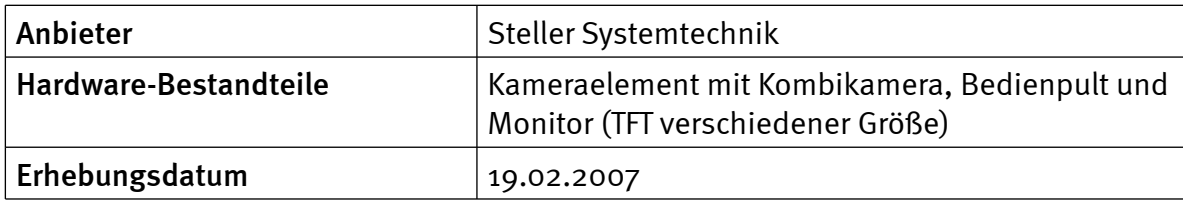

#### Bilddarstellung

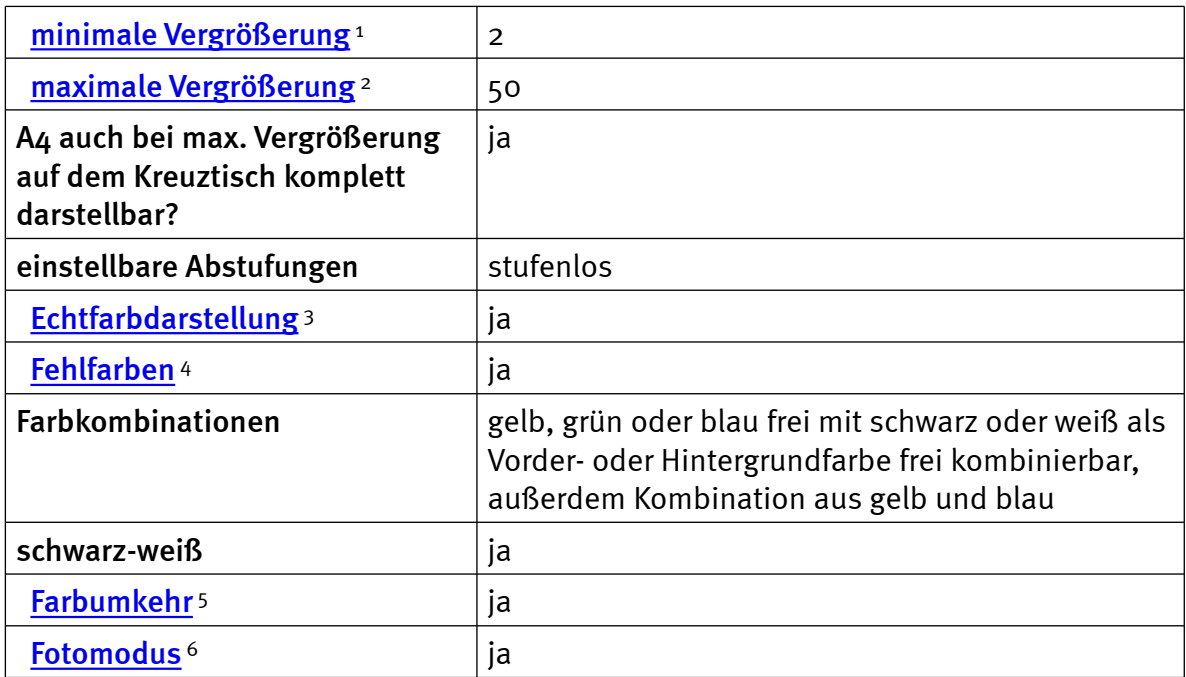

#### weitere Kamerafunktionen

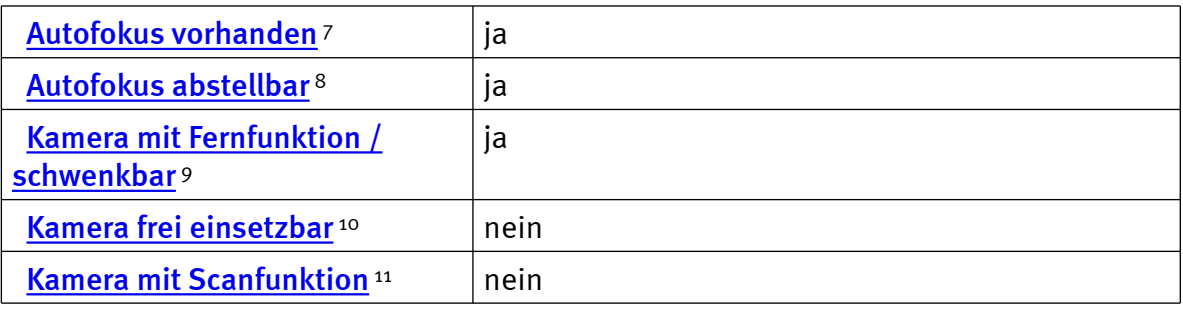

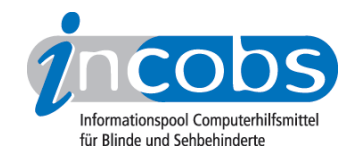

# Monitor und Anschlüsse

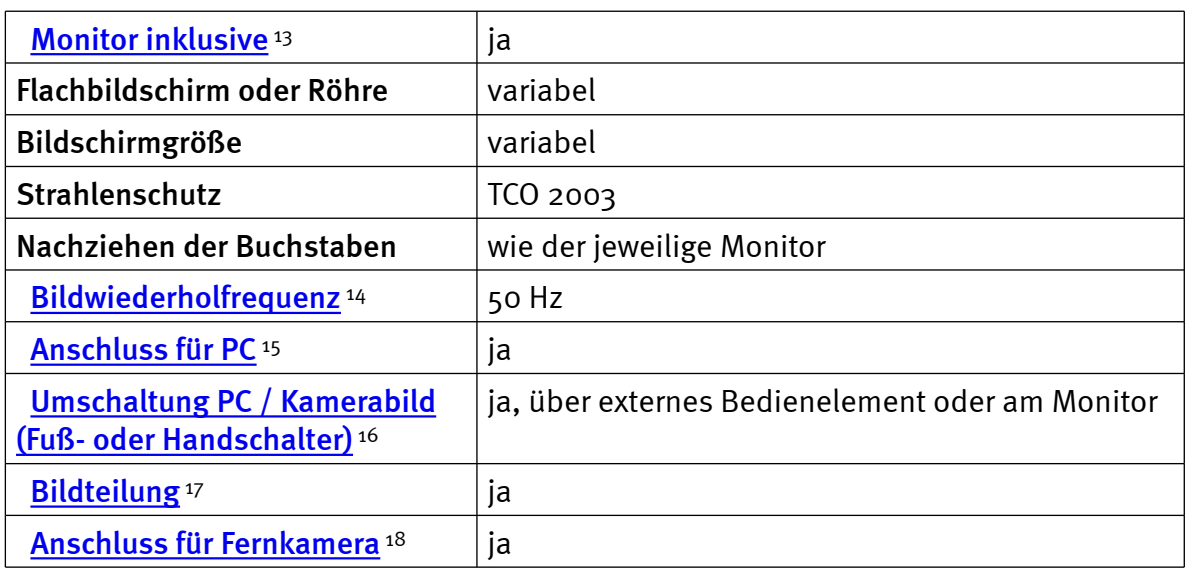

## Arbeitsplatzgestaltung

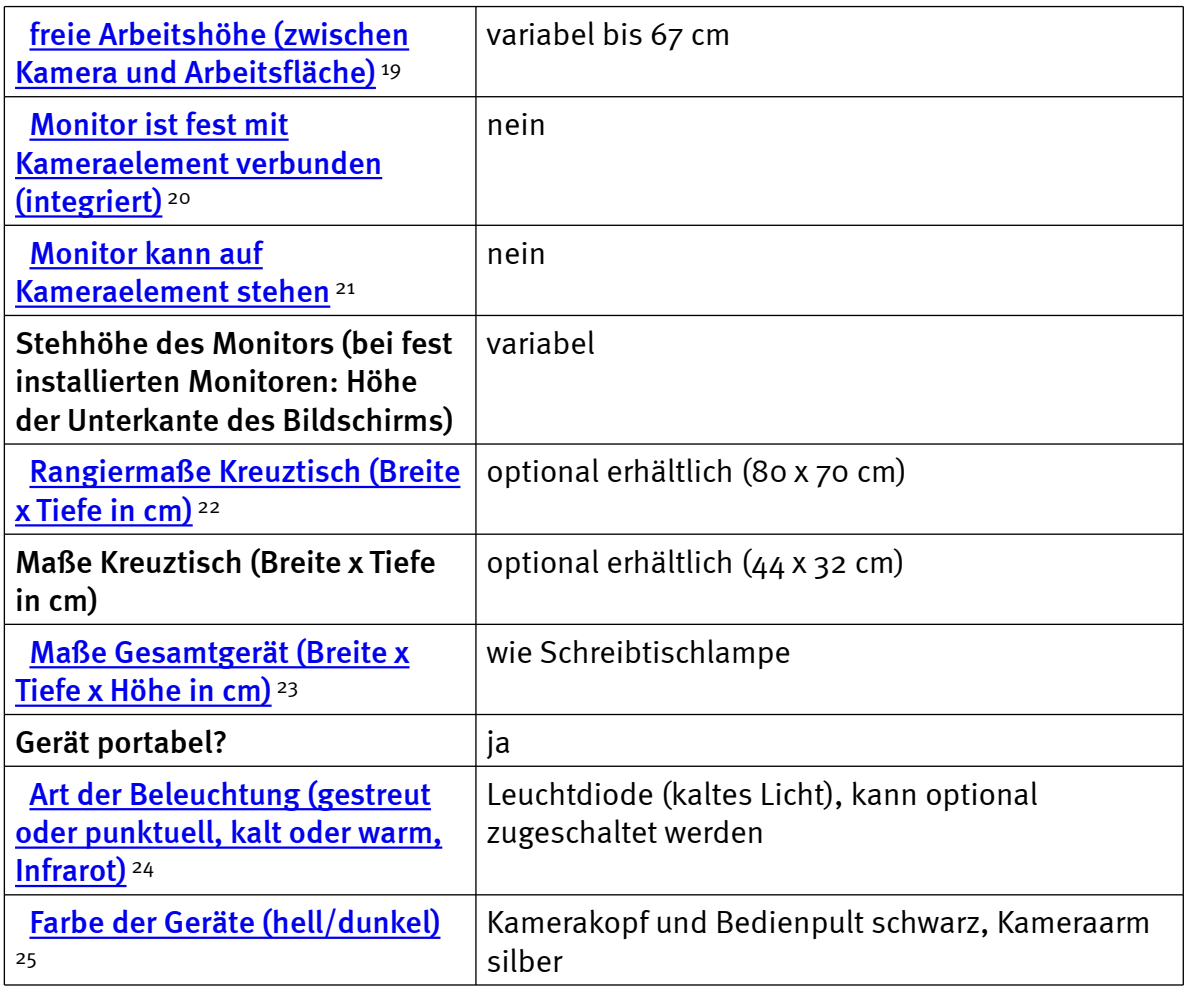

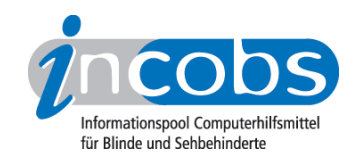

# Bedienung

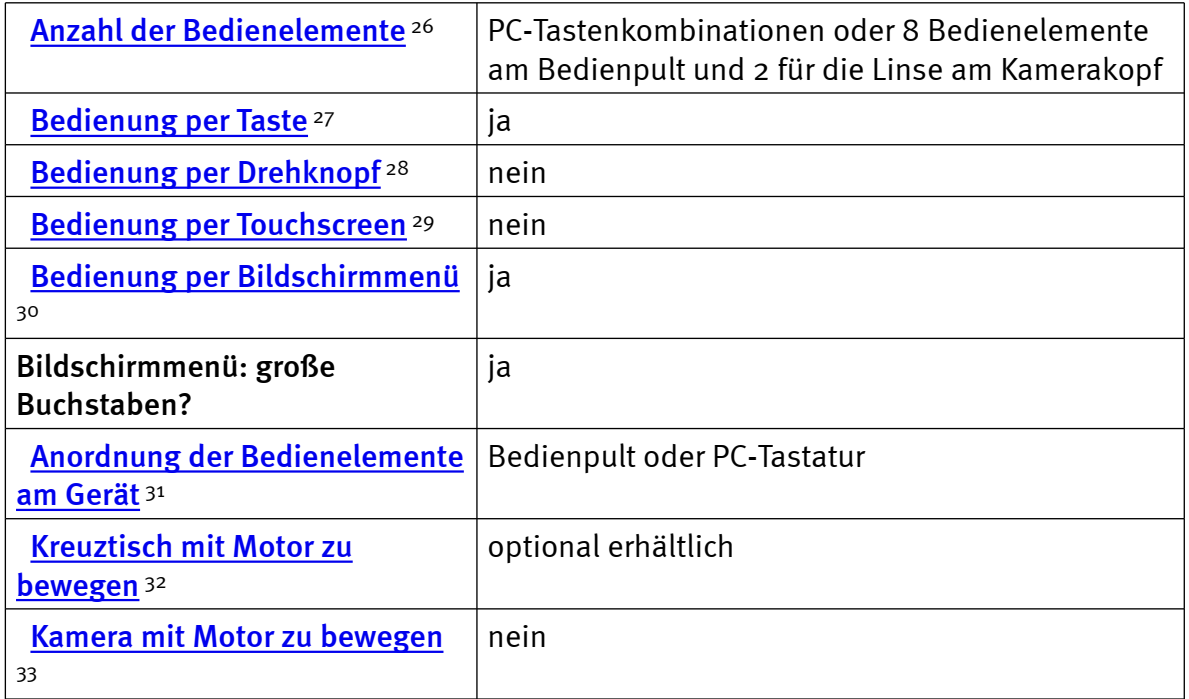

## Lesehilfen, Service und Besonderheiten

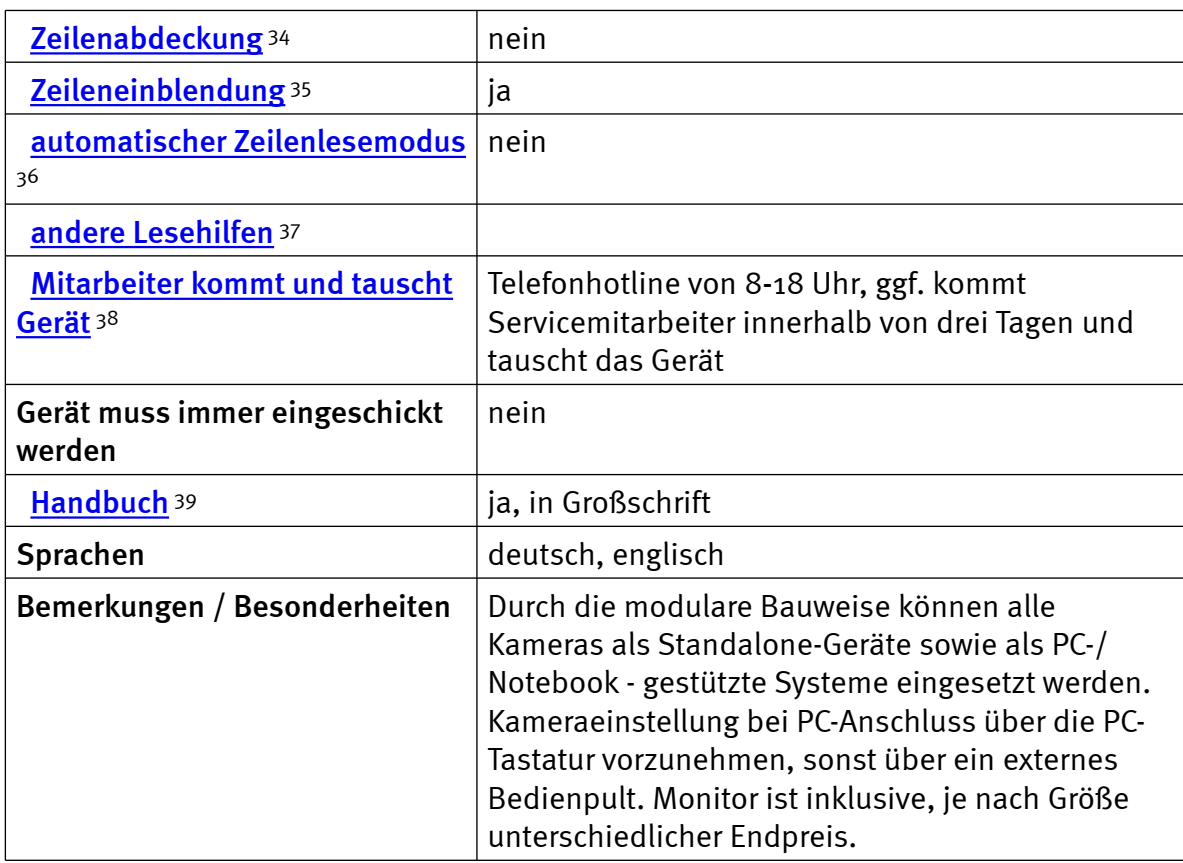

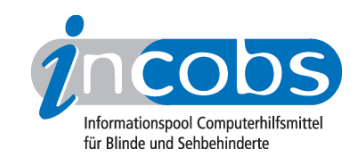

#### $\blacksquare$  Links

- 1. [http://incobs.info/produktinfos/bildschirmlesegeraete/Archiv/tk4.php?help=](http://incobs.info/produktinfos/bildschirmlesegeraete/Archiv/tk4.php?help=minimale%0D%0A++Vergr%F6%DFerung&prodCatNo=&prodCat=Bildschirmlesegeraete 2004#help) [minimale%0D%0A++Vergr%F6%DFerung&prodCatNo=&prodCat=](http://incobs.info/produktinfos/bildschirmlesegeraete/Archiv/tk4.php?help=minimale%0D%0A++Vergr%F6%DFerung&prodCatNo=&prodCat=Bildschirmlesegeraete 2004#help) [Bildschirmlesegeraete 2004#help](http://incobs.info/produktinfos/bildschirmlesegeraete/Archiv/tk4.php?help=minimale%0D%0A++Vergr%F6%DFerung&prodCatNo=&prodCat=Bildschirmlesegeraete 2004#help)
- 2. [http://incobs.info/produktinfos/bildschirmlesegeraete/Archiv/tk4.php?help=](http://incobs.info/produktinfos/bildschirmlesegeraete/Archiv/tk4.php?help=maximale%0D%0A++Vergr%F6%DFerung&prodCatNo=&prodCat=Bildschirmlesegeraete 2004#help) maximale%oD%oA++Vergr%F6%DFerung&prodCatNo=&prodCat= [Bildschirmlesegeraete 2004#help](http://incobs.info/produktinfos/bildschirmlesegeraete/Archiv/tk4.php?help=maximale%0D%0A++Vergr%F6%DFerung&prodCatNo=&prodCat=Bildschirmlesegeraete 2004#help)
- 3. [http://incobs.info/produktinfos/bildschirmlesegeraete/Archiv/tk4.php?help=](http://incobs.info/produktinfos/bildschirmlesegeraete/Archiv/tk4.php?help=Echtfarbdarstellung&prodCatNo=&prodCat=Bildschirmlesegeraete 2004#help) [Echtfarbdarstellung&prodCatNo=&prodCat=Bildschirmlesegeraete 2004#help](http://incobs.info/produktinfos/bildschirmlesegeraete/Archiv/tk4.php?help=Echtfarbdarstellung&prodCatNo=&prodCat=Bildschirmlesegeraete 2004#help)
- 4. [http://incobs.info/produktinfos/bildschirmlesegeraete/Archiv/tk4.php?help=](http://incobs.info/produktinfos/bildschirmlesegeraete/Archiv/tk4.php?help=Fehlfarben&prodCatNo=&prodCat=Bildschirmlesegeraete 2004#help) [Fehlfarben&prodCatNo=&prodCat=Bildschirmlesegeraete 2004#help](http://incobs.info/produktinfos/bildschirmlesegeraete/Archiv/tk4.php?help=Fehlfarben&prodCatNo=&prodCat=Bildschirmlesegeraete 2004#help)
- 5. [http://incobs.info/produktinfos/bildschirmlesegeraete/Archiv/tk4.php?help=](http://incobs.info/produktinfos/bildschirmlesegeraete/Archiv/tk4.php?help=Farbumkehr&prodCatNo=&prodCat=Bildschirmlesegeraete 2004#help) [Farbumkehr&prodCatNo=&prodCat=Bildschirmlesegeraete 2004#help](http://incobs.info/produktinfos/bildschirmlesegeraete/Archiv/tk4.php?help=Farbumkehr&prodCatNo=&prodCat=Bildschirmlesegeraete 2004#help)
- 6. [http://incobs.info/produktinfos/bildschirmlesegeraete/Archiv/tk4.php?help=](http://incobs.info/produktinfos/bildschirmlesegeraete/Archiv/tk4.php?help=Fotomodus&prodCatNo=&prodCat=Bildschirmlesegeraete 2004#help) [Fotomodus&prodCatNo=&prodCat=Bildschirmlesegeraete 2004#help](http://incobs.info/produktinfos/bildschirmlesegeraete/Archiv/tk4.php?help=Fotomodus&prodCatNo=&prodCat=Bildschirmlesegeraete 2004#help)
- 7. [http://incobs.info/produktinfos/bildschirmlesegeraete/Archiv/tk4.php?help=](http://incobs.info/produktinfos/bildschirmlesegeraete/Archiv/tk4.php?help=Autofokus%0D%0A++vorhanden&prodCatNo=&prodCat=Bildschirmlesegeraete 2004#help) [Autofokus%0D%0A++vorhanden&prodCatNo=&prodCat=](http://incobs.info/produktinfos/bildschirmlesegeraete/Archiv/tk4.php?help=Autofokus%0D%0A++vorhanden&prodCatNo=&prodCat=Bildschirmlesegeraete 2004#help) [Bildschirmlesegeraete 2004#help](http://incobs.info/produktinfos/bildschirmlesegeraete/Archiv/tk4.php?help=Autofokus%0D%0A++vorhanden&prodCatNo=&prodCat=Bildschirmlesegeraete 2004#help)
- 8. [http://incobs.info/produktinfos/bildschirmlesegeraete/Archiv/tk4.php?help=](http://incobs.info/produktinfos/bildschirmlesegeraete/Archiv/tk4.php?help=Autofokus%0D%0A++abstellbar&prodCatNo=&prodCat=Bildschirmlesegeraete 2004#help) [Autofokus%0D%0A++abstellbar&prodCatNo=&prodCat=Bildschirmlesegeraete](http://incobs.info/produktinfos/bildschirmlesegeraete/Archiv/tk4.php?help=Autofokus%0D%0A++abstellbar&prodCatNo=&prodCat=Bildschirmlesegeraete 2004#help) [2004#help](http://incobs.info/produktinfos/bildschirmlesegeraete/Archiv/tk4.php?help=Autofokus%0D%0A++abstellbar&prodCatNo=&prodCat=Bildschirmlesegeraete 2004#help)
- 9. [http://incobs.info/produktinfos/bildschirmlesegeraete/Archiv/tk4.php?help=](http://incobs.info/produktinfos/bildschirmlesegeraete/Archiv/tk4.php?help=Kamera%0D%0A++mit+Fernfunktion+%2F+schwenkbar&prodCatNo=&prodCat=Bildschirmlesegeraete 2004#help) [Kamera%0D%0A++mit+Fernfunktion+%2F+schwenkbar&prodCatNo=](http://incobs.info/produktinfos/bildschirmlesegeraete/Archiv/tk4.php?help=Kamera%0D%0A++mit+Fernfunktion+%2F+schwenkbar&prodCatNo=&prodCat=Bildschirmlesegeraete 2004#help) [&prodCat=Bildschirmlesegeraete 2004#help](http://incobs.info/produktinfos/bildschirmlesegeraete/Archiv/tk4.php?help=Kamera%0D%0A++mit+Fernfunktion+%2F+schwenkbar&prodCatNo=&prodCat=Bildschirmlesegeraete 2004#help)
- 10. [http://incobs.info/produktinfos/bildschirmlesegeraete/Archiv/tk4.php?help=](http://incobs.info/produktinfos/bildschirmlesegeraete/Archiv/tk4.php?help=Kamera%0D%0A++frei+einsetzbar&prodCatNo=&prodCat=Bildschirmlesegeraete 2004#help) Kamera%oD%oA++frei+einsetzbar&prodCatNo=&prodCat= [Bildschirmlesegeraete 2004#help](http://incobs.info/produktinfos/bildschirmlesegeraete/Archiv/tk4.php?help=Kamera%0D%0A++frei+einsetzbar&prodCatNo=&prodCat=Bildschirmlesegeraete 2004#help)
- 11. [http://incobs.info/produktinfos/bildschirmlesegeraete/Archiv/tk4.php?help=](http://incobs.info/produktinfos/bildschirmlesegeraete/Archiv/tk4.php?help=Kamera%0D%0A++mit+Scanfunktion&prodCatNo=&prodCat=Bildschirmlesegeraete 2004#help) Kamera%oD%oA++mit+Scanfunktion&prodCatNo=&prodCat= [Bildschirmlesegeraete 2004#help](http://incobs.info/produktinfos/bildschirmlesegeraete/Archiv/tk4.php?help=Kamera%0D%0A++mit+Scanfunktion&prodCatNo=&prodCat=Bildschirmlesegeraete 2004#help)
- 12. [http://incobs.info/produktinfos/bildschirmlesegeraete/Archiv/tk4.php?help=](http://incobs.info/produktinfos/bildschirmlesegeraete/Archiv/tk4.php?help=Kamera%0D%0A++mit+Snapshotfunktion&prodCatNo=&prodCat=Bildschirmlesegeraete 2004#help) [Kamera%0D%0A++mit+Snapshotfunktion&prodCatNo=&prodCat=](http://incobs.info/produktinfos/bildschirmlesegeraete/Archiv/tk4.php?help=Kamera%0D%0A++mit+Snapshotfunktion&prodCatNo=&prodCat=Bildschirmlesegeraete 2004#help) [Bildschirmlesegeraete 2004#help](http://incobs.info/produktinfos/bildschirmlesegeraete/Archiv/tk4.php?help=Kamera%0D%0A++mit+Snapshotfunktion&prodCatNo=&prodCat=Bildschirmlesegeraete 2004#help)
- 13. [http://incobs.info/produktinfos/bildschirmlesegeraete/Archiv/tk4.php?help=](http://incobs.info/produktinfos/bildschirmlesegeraete/Archiv/tk4.php?help=Monitor%0D%0A++inklusive&prodCatNo=&prodCat=Bildschirmlesegeraete 2004#help) [Monitor%0D%0A++inklusive&prodCatNo=&prodCat=Bildschirmlesegeraete](http://incobs.info/produktinfos/bildschirmlesegeraete/Archiv/tk4.php?help=Monitor%0D%0A++inklusive&prodCatNo=&prodCat=Bildschirmlesegeraete 2004#help)  [2004#help](http://incobs.info/produktinfos/bildschirmlesegeraete/Archiv/tk4.php?help=Monitor%0D%0A++inklusive&prodCatNo=&prodCat=Bildschirmlesegeraete 2004#help)
- 14. [http://incobs.info/produktinfos/bildschirmlesegeraete/Archiv/tk4.php?help=](http://incobs.info/produktinfos/bildschirmlesegeraete/Archiv/tk4.php?help=Bildwiederholfrequenz&prodCatNo=&prodCat=Bildschirmlesegeraete 2004#help) [Bildwiederholfrequenz&prodCatNo=&prodCat=Bildschirmlesegeraete 2004](http://incobs.info/produktinfos/bildschirmlesegeraete/Archiv/tk4.php?help=Bildwiederholfrequenz&prodCatNo=&prodCat=Bildschirmlesegeraete 2004#help) [#help](http://incobs.info/produktinfos/bildschirmlesegeraete/Archiv/tk4.php?help=Bildwiederholfrequenz&prodCatNo=&prodCat=Bildschirmlesegeraete 2004#help)
- 15. [http://incobs.info/produktinfos/bildschirmlesegeraete/Archiv/tk4.php?help=](http://incobs.info/produktinfos/bildschirmlesegeraete/Archiv/tk4.php?help=Anschluss%0D%0A++f%FCr+PC&prodCatNo=&prodCat=Bildschirmlesegeraete 2004#help) [Anschluss%0D%0A++f%FCr+PC&prodCatNo=&prodCat=Bildschirmlesegeraete](http://incobs.info/produktinfos/bildschirmlesegeraete/Archiv/tk4.php?help=Anschluss%0D%0A++f%FCr+PC&prodCatNo=&prodCat=Bildschirmlesegeraete 2004#help)  [2004#help](http://incobs.info/produktinfos/bildschirmlesegeraete/Archiv/tk4.php?help=Anschluss%0D%0A++f%FCr+PC&prodCatNo=&prodCat=Bildschirmlesegeraete 2004#help)

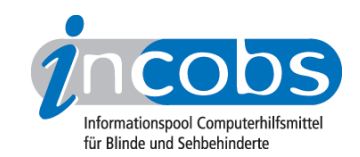

- 16. [http://incobs.info/produktinfos/bildschirmlesegeraete/Archiv/tk4.php?help=](http://incobs.info/produktinfos/bildschirmlesegeraete/Archiv/tk4.php?help=Umschaltung%0D%0A++PC+%2F+Kamerabild+%28Fu%DF-+oder+Handschalter%29&prodCatNo=&prodCat=Bildschirmlesegeraete 2004#help) [Umschaltung%0D%0A++PC+%2F+Kamerabild+%28Fu%DF-+oder+](http://incobs.info/produktinfos/bildschirmlesegeraete/Archiv/tk4.php?help=Umschaltung%0D%0A++PC+%2F+Kamerabild+%28Fu%DF-+oder+Handschalter%29&prodCatNo=&prodCat=Bildschirmlesegeraete 2004#help) [Handschalter%29&prodCatNo=&prodCat=Bildschirmlesegeraete 2004#help](http://incobs.info/produktinfos/bildschirmlesegeraete/Archiv/tk4.php?help=Umschaltung%0D%0A++PC+%2F+Kamerabild+%28Fu%DF-+oder+Handschalter%29&prodCatNo=&prodCat=Bildschirmlesegeraete 2004#help)
- 17. [http://incobs.info/produktinfos/bildschirmlesegeraete/Archiv/tk4.php?help=](http://incobs.info/produktinfos/bildschirmlesegeraete/Archiv/tk4.php?help=Bildteilung&prodCatNo=&prodCat=Bildschirmlesegeraete 2004#help) [Bildteilung&prodCatNo=&prodCat=Bildschirmlesegeraete 2004#help](http://incobs.info/produktinfos/bildschirmlesegeraete/Archiv/tk4.php?help=Bildteilung&prodCatNo=&prodCat=Bildschirmlesegeraete 2004#help)
- 18. [http://incobs.info/produktinfos/bildschirmlesegeraete/Archiv/tk4.php?help=](http://incobs.info/produktinfos/bildschirmlesegeraete/Archiv/tk4.php?help=Anschluss%0D%0A++f%FCr+Fernkamera&prodCatNo=&prodCat=Bildschirmlesegeraete 2004#help) [Anschluss%0D%0A++f%FCr+Fernkamera&prodCatNo=&prodCat=](http://incobs.info/produktinfos/bildschirmlesegeraete/Archiv/tk4.php?help=Anschluss%0D%0A++f%FCr+Fernkamera&prodCatNo=&prodCat=Bildschirmlesegeraete 2004#help) [Bildschirmlesegeraete 2004#help](http://incobs.info/produktinfos/bildschirmlesegeraete/Archiv/tk4.php?help=Anschluss%0D%0A++f%FCr+Fernkamera&prodCatNo=&prodCat=Bildschirmlesegeraete 2004#help)
- 19. [http://incobs.info/produktinfos/bildschirmlesegeraete/Archiv/tk4.php?help=](http://incobs.info/produktinfos/bildschirmlesegeraete/Archiv/tk4.php?help=freie%0D%0A++Arbeitsh%F6he+%28zwischen+Kamera+und+Arbeitsfl%E4che%29&prodCatNo=&prodCat=Bildschirmlesegeraete 2004#help) [freie%0D%0A++Arbeitsh%F6he+%28zwischen+Kamera+und+Arbeitsfl%](http://incobs.info/produktinfos/bildschirmlesegeraete/Archiv/tk4.php?help=freie%0D%0A++Arbeitsh%F6he+%28zwischen+Kamera+und+Arbeitsfl%E4che%29&prodCatNo=&prodCat=Bildschirmlesegeraete 2004#help) [E4che%29&prodCatNo=&prodCat=Bildschirmlesegeraete 2004#help](http://incobs.info/produktinfos/bildschirmlesegeraete/Archiv/tk4.php?help=freie%0D%0A++Arbeitsh%F6he+%28zwischen+Kamera+und+Arbeitsfl%E4che%29&prodCatNo=&prodCat=Bildschirmlesegeraete 2004#help)
- 20. [http://incobs.info/produktinfos/bildschirmlesegeraete/Archiv/tk4.php?help=](http://incobs.info/produktinfos/bildschirmlesegeraete/Archiv/tk4.php?help=Monitor%0D%0A++ist+fest+mit+Kameraelement+verbunden+%28integriert%29&prodCatNo=&prodCat=Bildschirmlesegeraete 2004#help) [Monitor%0D%0A++ist+fest+mit+Kameraelement+verbunden+%28integriert%](http://incobs.info/produktinfos/bildschirmlesegeraete/Archiv/tk4.php?help=Monitor%0D%0A++ist+fest+mit+Kameraelement+verbunden+%28integriert%29&prodCatNo=&prodCat=Bildschirmlesegeraete 2004#help) [29&prodCatNo=&prodCat=Bildschirmlesegeraete 2004#help](http://incobs.info/produktinfos/bildschirmlesegeraete/Archiv/tk4.php?help=Monitor%0D%0A++ist+fest+mit+Kameraelement+verbunden+%28integriert%29&prodCatNo=&prodCat=Bildschirmlesegeraete 2004#help)
- 21. [http://incobs.info/produktinfos/bildschirmlesegeraete/Archiv/tk4.php?help=](http://incobs.info/produktinfos/bildschirmlesegeraete/Archiv/tk4.php?help=Monitor%0D%0A++kann+auf+Kameraelement+stehen&prodCatNo=&prodCat=Bildschirmlesegeraete 2004#help) Monitor%oD%oA++kann+auf+Kameraelement+stehen&prodCatNo=&prodCat= [Bildschirmlesegeraete 2004#help](http://incobs.info/produktinfos/bildschirmlesegeraete/Archiv/tk4.php?help=Monitor%0D%0A++kann+auf+Kameraelement+stehen&prodCatNo=&prodCat=Bildschirmlesegeraete 2004#help)
- 22. [http://incobs.info/produktinfos/bildschirmlesegeraete/Archiv/tk4.php?help=](http://incobs.info/produktinfos/bildschirmlesegeraete/Archiv/tk4.php?help=Rangierma%DFe%0D%0A++Kreuztisch+%28Breite+x+Tiefe+in+cm%29&prodCatNo=&prodCat=Bildschirmlesegeraete 2004#help) [Rangierma%DFe%0D%0A++Kreuztisch+%28Breite+x+Tiefe+in+cm%](http://incobs.info/produktinfos/bildschirmlesegeraete/Archiv/tk4.php?help=Rangierma%DFe%0D%0A++Kreuztisch+%28Breite+x+Tiefe+in+cm%29&prodCatNo=&prodCat=Bildschirmlesegeraete 2004#help) [29&prodCatNo=&prodCat=Bildschirmlesegeraete 2004#help](http://incobs.info/produktinfos/bildschirmlesegeraete/Archiv/tk4.php?help=Rangierma%DFe%0D%0A++Kreuztisch+%28Breite+x+Tiefe+in+cm%29&prodCatNo=&prodCat=Bildschirmlesegeraete 2004#help)
- 23. [http://incobs.info/produktinfos/bildschirmlesegeraete/Archiv/tk4.php?help=](http://incobs.info/produktinfos/bildschirmlesegeraete/Archiv/tk4.php?help=Ma%DFe%0D%0A++Gesamtger%E4t+%28Breite+x+Tiefe+x+H%F6he+in+cm%29&prodCatNo=&prodCat=Bildschirmlesegeraete 2004#help) [Ma%DFe%0D%0A++Gesamtger%E4t+%28Breite+x+Tiefe+x+H%F6he+in+cm%](http://incobs.info/produktinfos/bildschirmlesegeraete/Archiv/tk4.php?help=Ma%DFe%0D%0A++Gesamtger%E4t+%28Breite+x+Tiefe+x+H%F6he+in+cm%29&prodCatNo=&prodCat=Bildschirmlesegeraete 2004#help) [29&prodCatNo=&prodCat=Bildschirmlesegeraete 2004#help](http://incobs.info/produktinfos/bildschirmlesegeraete/Archiv/tk4.php?help=Ma%DFe%0D%0A++Gesamtger%E4t+%28Breite+x+Tiefe+x+H%F6he+in+cm%29&prodCatNo=&prodCat=Bildschirmlesegeraete 2004#help)
- 24. [http://incobs.info/produktinfos/bildschirmlesegeraete/Archiv/tk4.php?help=](http://incobs.info/produktinfos/bildschirmlesegeraete/Archiv/tk4.php?help=Art%0D%0A++der+Beleuchtung+%28gestreut+oder+punktuell%2C+kalt+oder+warm%2C+Infrarot%29&prodCatNo=&prodCat=Bildschirmlesegeraete 2004#help) [Art%0D%0A++der+Beleuchtung+%28gestreut+oder+punktuell%2C+kalt+oder+](http://incobs.info/produktinfos/bildschirmlesegeraete/Archiv/tk4.php?help=Art%0D%0A++der+Beleuchtung+%28gestreut+oder+punktuell%2C+kalt+oder+warm%2C+Infrarot%29&prodCatNo=&prodCat=Bildschirmlesegeraete 2004#help) [warm%2C+Infrarot%29&prodCatNo=&prodCat=Bildschirmlesegeraete 2004](http://incobs.info/produktinfos/bildschirmlesegeraete/Archiv/tk4.php?help=Art%0D%0A++der+Beleuchtung+%28gestreut+oder+punktuell%2C+kalt+oder+warm%2C+Infrarot%29&prodCatNo=&prodCat=Bildschirmlesegeraete 2004#help) [#help](http://incobs.info/produktinfos/bildschirmlesegeraete/Archiv/tk4.php?help=Art%0D%0A++der+Beleuchtung+%28gestreut+oder+punktuell%2C+kalt+oder+warm%2C+Infrarot%29&prodCatNo=&prodCat=Bildschirmlesegeraete 2004#help)
- 25. [http://incobs.info/produktinfos/bildschirmlesegeraete/Archiv/tk4.php?help=](http://incobs.info/produktinfos/bildschirmlesegeraete/Archiv/tk4.php?help=Farbe%0D%0A++der+Ger%E4te+%28hell%2Fdunkel%29&prodCatNo=&prodCat=Bildschirmlesegeraete 2004#help) [Farbe%0D%0A++der+Ger%E4te+%28hell%2Fdunkel%29&prodCatNo=](http://incobs.info/produktinfos/bildschirmlesegeraete/Archiv/tk4.php?help=Farbe%0D%0A++der+Ger%E4te+%28hell%2Fdunkel%29&prodCatNo=&prodCat=Bildschirmlesegeraete 2004#help) [&prodCat=Bildschirmlesegeraete 2004#help](http://incobs.info/produktinfos/bildschirmlesegeraete/Archiv/tk4.php?help=Farbe%0D%0A++der+Ger%E4te+%28hell%2Fdunkel%29&prodCatNo=&prodCat=Bildschirmlesegeraete 2004#help)
- 26. [http://incobs.info/produktinfos/bildschirmlesegeraete/Archiv/tk4.php?help=](http://incobs.info/produktinfos/bildschirmlesegeraete/Archiv/tk4.php?help=Anzahl+der%0D%0A++Bedienelemente&prodCatNo=&prodCat=Bildschirmlesegeraete 2004#help) [Anzahl+der%0D%0A++Bedienelemente&prodCatNo=&prodCat=](http://incobs.info/produktinfos/bildschirmlesegeraete/Archiv/tk4.php?help=Anzahl+der%0D%0A++Bedienelemente&prodCatNo=&prodCat=Bildschirmlesegeraete 2004#help) [Bildschirmlesegeraete 2004#help](http://incobs.info/produktinfos/bildschirmlesegeraete/Archiv/tk4.php?help=Anzahl+der%0D%0A++Bedienelemente&prodCatNo=&prodCat=Bildschirmlesegeraete 2004#help)
- 27. [http://incobs.info/produktinfos/bildschirmlesegeraete/Archiv/tk4.php?help=](http://incobs.info/produktinfos/bildschirmlesegeraete/Archiv/tk4.php?help=Bedienung+per+Taste&prodCatNo=&prodCat=Bildschirmlesegeraete 2004#help) [Bedienung+per+Taste&prodCatNo=&prodCat=Bildschirmlesegeraete 2004](http://incobs.info/produktinfos/bildschirmlesegeraete/Archiv/tk4.php?help=Bedienung+per+Taste&prodCatNo=&prodCat=Bildschirmlesegeraete 2004#help) [#help](http://incobs.info/produktinfos/bildschirmlesegeraete/Archiv/tk4.php?help=Bedienung+per+Taste&prodCatNo=&prodCat=Bildschirmlesegeraete 2004#help)
- 28. [http://incobs.info/produktinfos/bildschirmlesegeraete/Archiv/tk4.php?help=](http://incobs.info/produktinfos/bildschirmlesegeraete/Archiv/tk4.php?help=Bedienung%0D%0A++per+Drehknopf&prodCatNo=&prodCat=Bildschirmlesegeraete 2004#help) [Bedienung%0D%0A++per+Drehknopf&prodCatNo=&prodCat=](http://incobs.info/produktinfos/bildschirmlesegeraete/Archiv/tk4.php?help=Bedienung%0D%0A++per+Drehknopf&prodCatNo=&prodCat=Bildschirmlesegeraete 2004#help) [Bildschirmlesegeraete 2004#help](http://incobs.info/produktinfos/bildschirmlesegeraete/Archiv/tk4.php?help=Bedienung%0D%0A++per+Drehknopf&prodCatNo=&prodCat=Bildschirmlesegeraete 2004#help)
- 29. [http://incobs.info/produktinfos/bildschirmlesegeraete/Archiv/tk4.php?help=](http://incobs.info/produktinfos/bildschirmlesegeraete/Archiv/tk4.php?help=Bedienung%0D%0A++per+Touchscreen&prodCatNo=&prodCat=Bildschirmlesegeraete 2004#help) Bedienung%oD%oA++per+Touchscreen&prodCatNo=&prodCat= [Bildschirmlesegeraete 2004#help](http://incobs.info/produktinfos/bildschirmlesegeraete/Archiv/tk4.php?help=Bedienung%0D%0A++per+Touchscreen&prodCatNo=&prodCat=Bildschirmlesegeraete 2004#help)
- 30. [http://incobs.info/produktinfos/bildschirmlesegeraete/Archiv/tk4.php?help=](http://incobs.info/produktinfos/bildschirmlesegeraete/Archiv/tk4.php?help=Bedienung%0D%0A++per+Bildschirmmen%FC&prodCatNo=&prodCat=Bildschirmlesegeraete 2004#help) Bedienung%oD%0A++per+Bildschirmmen%FC&prodCatNo=&prodCat=

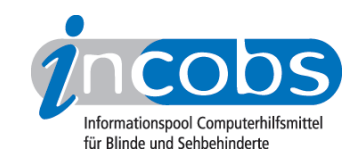

- 31. [http://incobs.info/produktinfos/bildschirmlesegeraete/Archiv/tk4.php?help=](http://incobs.info/produktinfos/bildschirmlesegeraete/Archiv/tk4.php?help=Anordnung%0D%0A++der+Bedienelemente+am+Ger%E4t&prodCatNo=&prodCat=Bildschirmlesegeraete 2004#help) [Anordnung%0D%0A++der+Bedienelemente+am+Ger%E4t&prodCatNo=](http://incobs.info/produktinfos/bildschirmlesegeraete/Archiv/tk4.php?help=Anordnung%0D%0A++der+Bedienelemente+am+Ger%E4t&prodCatNo=&prodCat=Bildschirmlesegeraete 2004#help) [&prodCat=Bildschirmlesegeraete 2004#help](http://incobs.info/produktinfos/bildschirmlesegeraete/Archiv/tk4.php?help=Anordnung%0D%0A++der+Bedienelemente+am+Ger%E4t&prodCatNo=&prodCat=Bildschirmlesegeraete 2004#help)
- 32. [http://incobs.info/produktinfos/bildschirmlesegeraete/Archiv/tk4.php?help=](http://incobs.info/produktinfos/bildschirmlesegeraete/Archiv/tk4.php?help=Kreuztisch%0D%0A++mit+Motor+zu+bewegen&prodCatNo=&prodCat=Bildschirmlesegeraete 2004#help) [Kreuztisch%0D%0A++mit+Motor+zu+bewegen&prodCatNo=&prodCat=](http://incobs.info/produktinfos/bildschirmlesegeraete/Archiv/tk4.php?help=Kreuztisch%0D%0A++mit+Motor+zu+bewegen&prodCatNo=&prodCat=Bildschirmlesegeraete 2004#help) [Bildschirmlesegeraete 2004#help](http://incobs.info/produktinfos/bildschirmlesegeraete/Archiv/tk4.php?help=Kreuztisch%0D%0A++mit+Motor+zu+bewegen&prodCatNo=&prodCat=Bildschirmlesegeraete 2004#help)
- 33. [http://incobs.info/produktinfos/bildschirmlesegeraete/Archiv/tk4.php?help=](http://incobs.info/produktinfos/bildschirmlesegeraete/Archiv/tk4.php?help=Kamera%0D%0A++mit+Motor+zu+bewegen&prodCatNo=&prodCat=Bildschirmlesegeraete 2004#help) [Kamera%0D%0A++mit+Motor+zu+bewegen&prodCatNo=&prodCat=](http://incobs.info/produktinfos/bildschirmlesegeraete/Archiv/tk4.php?help=Kamera%0D%0A++mit+Motor+zu+bewegen&prodCatNo=&prodCat=Bildschirmlesegeraete 2004#help) [Bildschirmlesegeraete 2004#help](http://incobs.info/produktinfos/bildschirmlesegeraete/Archiv/tk4.php?help=Kamera%0D%0A++mit+Motor+zu+bewegen&prodCatNo=&prodCat=Bildschirmlesegeraete 2004#help)
- 34. [http://incobs.info/produktinfos/bildschirmlesegeraete/Archiv/tk4.php?help=](http://incobs.info/produktinfos/bildschirmlesegeraete/Archiv/tk4.php?help=Zeilenabdeckung&prodCatNo=&prodCat=Bildschirmlesegeraete 2004#help) [Zeilenabdeckung&prodCatNo=&prodCat=Bildschirmlesegeraete 2004#help](http://incobs.info/produktinfos/bildschirmlesegeraete/Archiv/tk4.php?help=Zeilenabdeckung&prodCatNo=&prodCat=Bildschirmlesegeraete 2004#help)
- 35. [http://incobs.info/produktinfos/bildschirmlesegeraete/Archiv/tk4.php?help=](http://incobs.info/produktinfos/bildschirmlesegeraete/Archiv/tk4.php?help=Zeileneinblendung&prodCatNo=&prodCat=Bildschirmlesegeraete 2004#help) [Zeileneinblendung&prodCatNo=&prodCat=Bildschirmlesegeraete 2004#help](http://incobs.info/produktinfos/bildschirmlesegeraete/Archiv/tk4.php?help=Zeileneinblendung&prodCatNo=&prodCat=Bildschirmlesegeraete 2004#help)
- 36. [http://incobs.info/produktinfos/bildschirmlesegeraete/Archiv/tk4.php?help=](http://incobs.info/produktinfos/bildschirmlesegeraete/Archiv/tk4.php?help=automatischer%0D%0A++Zeilenlesemodus&prodCatNo=&prodCat=Bildschirmlesegeraete 2004#help) [automatischer%0D%0A++Zeilenlesemodus&prodCatNo=&prodCat=](http://incobs.info/produktinfos/bildschirmlesegeraete/Archiv/tk4.php?help=automatischer%0D%0A++Zeilenlesemodus&prodCatNo=&prodCat=Bildschirmlesegeraete 2004#help) [Bildschirmlesegeraete 2004#help](http://incobs.info/produktinfos/bildschirmlesegeraete/Archiv/tk4.php?help=automatischer%0D%0A++Zeilenlesemodus&prodCatNo=&prodCat=Bildschirmlesegeraete 2004#help)
- 37. [http://incobs.info/produktinfos/bildschirmlesegeraete/Archiv/tk4.php?help=](http://incobs.info/produktinfos/bildschirmlesegeraete/Archiv/tk4.php?help=andere%0D%0A++Lesehilfen&prodCatNo=&prodCat=Bildschirmlesegeraete 2004#help) [andere%0D%0A++Lesehilfen&prodCatNo=&prodCat=Bildschirmlesegeraete](http://incobs.info/produktinfos/bildschirmlesegeraete/Archiv/tk4.php?help=andere%0D%0A++Lesehilfen&prodCatNo=&prodCat=Bildschirmlesegeraete 2004#help) [2004#help](http://incobs.info/produktinfos/bildschirmlesegeraete/Archiv/tk4.php?help=andere%0D%0A++Lesehilfen&prodCatNo=&prodCat=Bildschirmlesegeraete 2004#help)
- 38. [http://incobs.info/produktinfos/bildschirmlesegeraete/Archiv/tk4.php?help=](http://incobs.info/produktinfos/bildschirmlesegeraete/Archiv/tk4.php?help=Mitarbeiter%0D%0A++kommt+und+tauscht+Ger%E4t&prodCatNo=&prodCat=Bildschirmlesegeraete 2004#help) Mitarbeiter%oD%oA++kommt+und+tauscht+Ger%E4t&prodCatNo=&prodCat= [Bildschirmlesegeraete 2004#help](http://incobs.info/produktinfos/bildschirmlesegeraete/Archiv/tk4.php?help=Mitarbeiter%0D%0A++kommt+und+tauscht+Ger%E4t&prodCatNo=&prodCat=Bildschirmlesegeraete 2004#help)
- 39. [http://incobs.info/produktinfos/bildschirmlesegeraete/Archiv/tk4.php?help=](http://incobs.info/produktinfos/bildschirmlesegeraete/Archiv/tk4.php?help=Handbuch&prodCatNo=&prodCat=Bildschirmlesegeraete 2004#help) [Handbuch&prodCatNo=&prodCat=Bildschirmlesegeraete 2004#help](http://incobs.info/produktinfos/bildschirmlesegeraete/Archiv/tk4.php?help=Handbuch&prodCatNo=&prodCat=Bildschirmlesegeraete 2004#help)